## F. **La RICERCA DI INFORMAZIONI con GOOGLE nel contesto del Web 2.0**

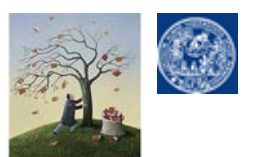

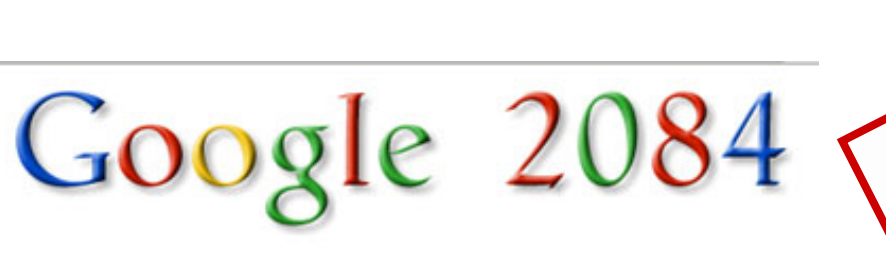

**Ads by Google** County Records Arrest Records Public Records Records

Google Search I'm Feeling Lucky I'm Feeling Paranoid

#### Searching.

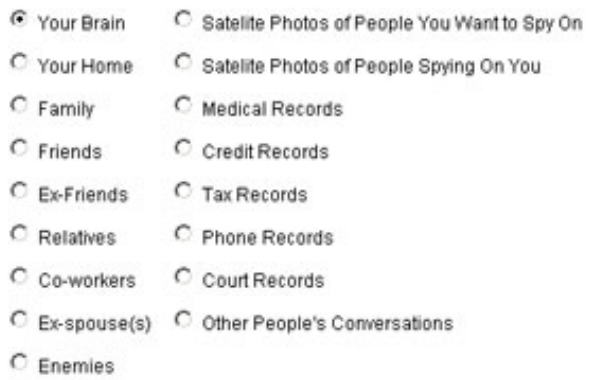

I will use Google before asking dumb questions. I will use Google before asking dumb questions. I will use Google before asking dumb questions. I will use Google before asking dumb questions. I will use Google before asking dumb questions. I will use Google before asking dumb questions. www.mrburns.nl before asking dumb questions. I will use Google before asking dumb questions. I will use Google before asking dumb questions. I will use Google before asking dumb questions. I will use Google Listore asking dumb questions. I will use Google before asking dumb qu I will use Google before asking dumb questions. I will use Google asking dumb questions. I will use Google before asking dumb as I will use Google before asking dumb questions. I will use Google asking dumb questions. I will use Google before asking dumb cases

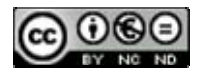

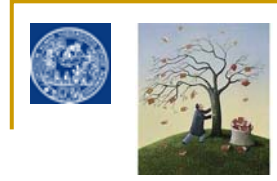

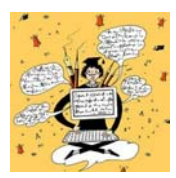

# **La RICERCA DI INFORMAZIONI IN RETE con GOOGLE**

# **indice**

#### 1.**La STRATEGIA di ricerca in pratica**:

- •estrazione delle KEYWORDS
- •Uso degli operatori booleani
- •La ricerca per stringa
- •Uso semplificato degli operatori attraverso la funzione di ricerca avanzata
- •Raffinare la ricerca: Brainstorming e Clustering
- •Altri operatori e funzioni utili (site search, definition search, file type search, wildcard, calcolatrice e convertitore, google toolbar)

# **2. Funzioni speciali di Google in stile WEB 2.0**:

- • *i*Google/Google Account
	- •Google Notebook
- •Google Labs:
	- •Google Books
	- •Google Scholar

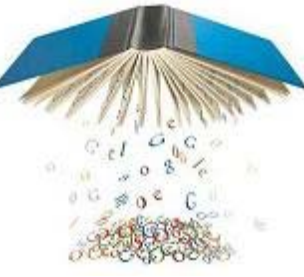

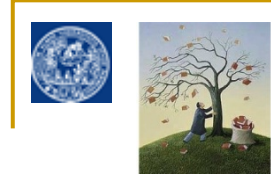

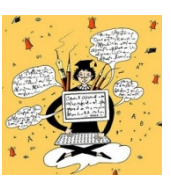

**COSA ci dobbiamo ricordare del primo incontro? ci dobbiamo ricordare del primo incontro?**

Le caratteristiche principali dell'informazione via rete:

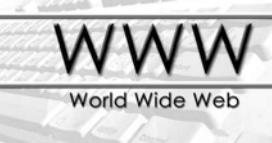

## **e GOOGLE come si comporta?**

#### ٦ **Assenza di filtri qualitativi Assenza di filtri qualitatividell'informazione**

- □ attenzione alla **VALUTAZIONE** critica dell'affidabilità dei documenti web:
	- **□** esaustività/ricchezza
	- **□** riconoscibilità dell'autore
	- **Q** Aggiornamento

GOOGLE non "RAGIONA" al nostro posto: siamo noi che dobbiamo farlo ragionare

- $\mathbf{r}$  **Condizionamenti del Web 2.0 Web 2.0 sulla natura dell'informazione:**
	- Г **INTERATTIVITA'** dell'utente rispetto alle informazioni (read/write web)
	- Г **INTEROPERABILITA'** delle informazioni **D C** BOOKMARK **P 12 AV**
- $\mathcal{L}_{\mathcal{A}}$  **Condizionamenti del Web 2.0 Web 2.0 sulla tipologia tipologia delle risorse: proliferazione dei** *siti community* (web come social network) ed evoluzione in senso 'sociale' dei siti storici: **trasformazione dei siti tradizionali in piattaforme di SERVIZI** (web come social service)

GOOGLE ha fatto da apripista a questa evoluzione dimostrando come il web 2.0 fosse latente nel web 1.0

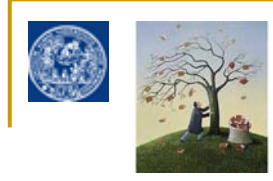

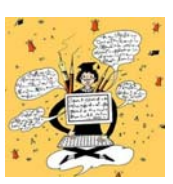

- $\mathbf{r}$  **Perché un modulo su Google in un corso di orientamento per studenti universitari?**
	- Non fornisce 'informazioni bibliografiche' ma è oggi un MODELLO innegabile di usabilità per banche dati e cataloghi bibliografici
		- $\Box$ interfaccia di ricerca minimalista + interfaccia di ricerca avanzata per operatori booleani semplificati

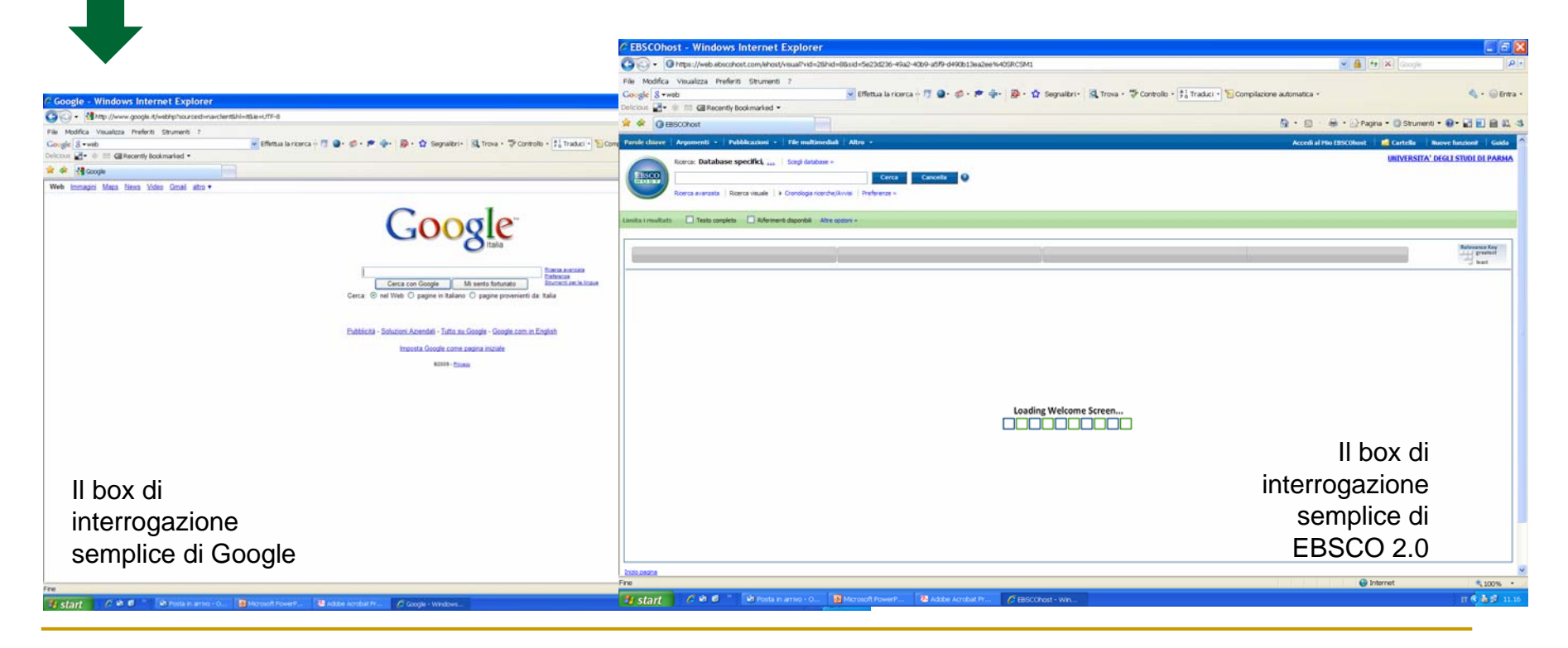

Г GOOGLE come **quasi sinonimo del web ed emblema della sua attuale evoluzione**

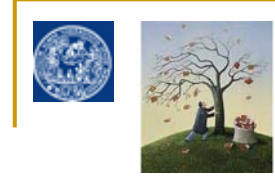

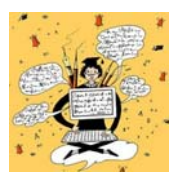

Da sinonimo di informazione superficiale …

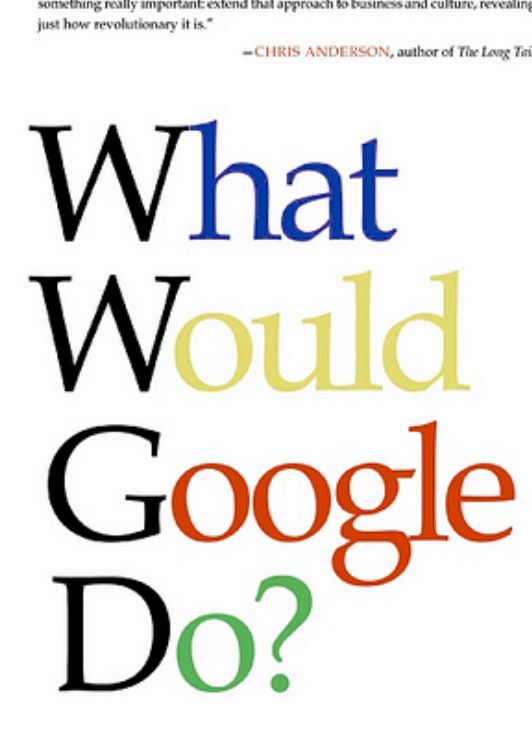

"Google is not just a company, it is an entirely new way of thinking, Jarvis has done

Jeff Jarvis

a nuova vincente way of thinking applicabile persino al mondo dell'impresa e nella vita individuale

con una lezione di saggezza "darwiniana" …

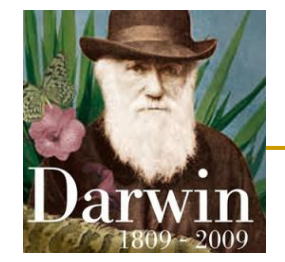

**MASSIMA ADATTABILITA' ALLE EVOLUZIONI IN ATTO SENZA MAI PERDERE DI VISTA IL SENSO DELLA PROPRIA NATURA ORIGINALE**

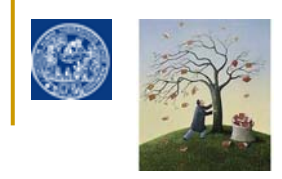

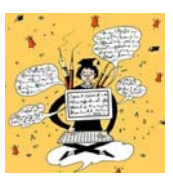

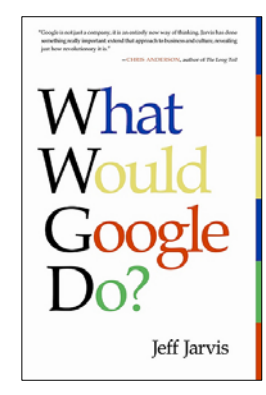

… ma GOOGLE è un robot, non "RAGIONA" al nostro posto e non puo' interpretarci: siamo noi che dobbiamo imparare il suo modo di ragionare e ADATTARE il nostro linguaggio al suo

**La logica booleana: keywords contro fluffwords e come combinarle**

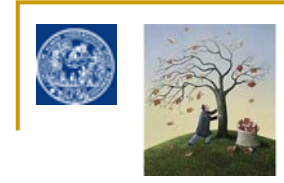

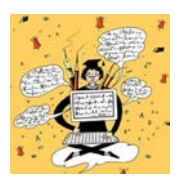

1. La STRATEGIA di ricerca in pratica: Estrazione delle KEYWORDS

Per utilizzare un motore come Google occorre innanzitutto

- •**Pensare a un concetto formulato in termini discorsivi**
- •**Estrarne i concetti chiave** (keywords vs fluff words)**:**
- 1.**Eliminare le stopwords (articoli, congiunzioni)**
- **2.Eliminare avverbi e aggettivi non significativi, definizioni ridondanti e implicite**
- **3.Selezionare le PAROLE SIGNIFICATIVE cioè i sostantivi e aggettivi non ridondanti non sottointesi**

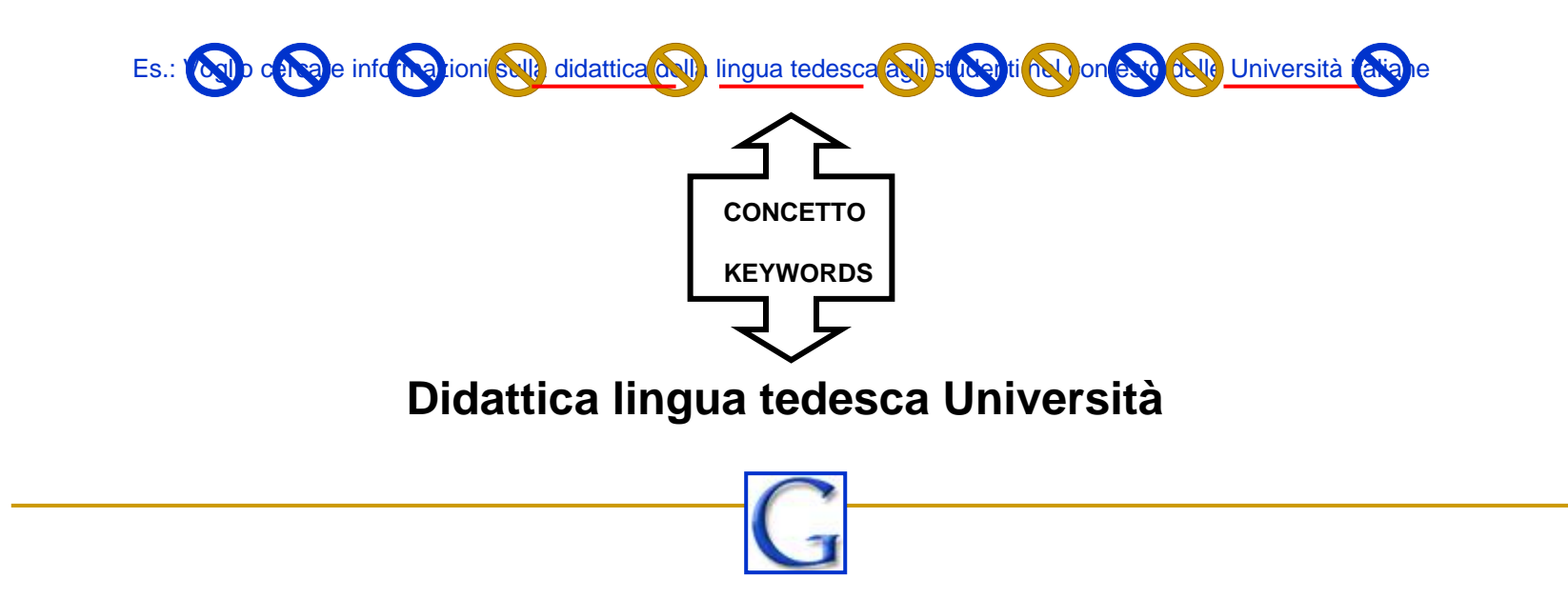

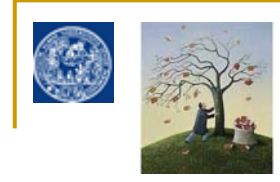

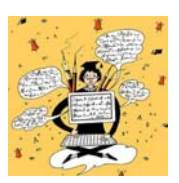

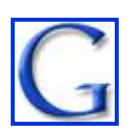

1. La STRATEGIA di ricerca in pratica: Estrazione delle KEYWORDS e uso degli operatori

**Generalmente nei motori di ricerca (ma anche nei box di interrogazione di banche dati e cataloghi) l'operatore booleano di default (preimpostato) è**

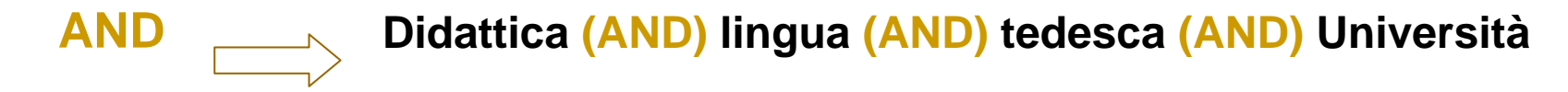

**AND ha il compito di tenere insieme tutte le keywords inserite restituendo solo i record che le contengono tutte, contemporaneamente nella stessa risorsa ma anche in ordine diverso rispetto a quello in cui sono inserite**

## **OR al contrario ha il compito di separare 2 keywords restituendo anche i record che ne contengono una sola delle due (any)**

Da un punto di vista pratico è una ricerca utile soprattutto per la ricerca con **sinonimi o quasi sinonimi** Es.: Letteratura ragazzi OR bambini didattica OR studenti Anche se compare uno solo dei due termini i risultati compariranno lo stesso, è una ricerca più elastica e meno filtrata di quella con AND

## **BUT NOT invece ha il compito di allontanare un termine che non voglio presente nei risultati. In Google funziona meglio dal box di ricerca avanzata**

Da un punto di vista pratico è una ricerca che serve ad escludere termini indesiderati che creano confusione o overload Es:Didattica lingua tedesca Università BUT NOT Bologna

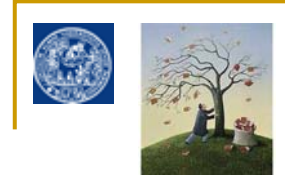

4. La ricerca per stringa (phrase search)

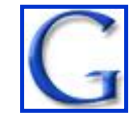

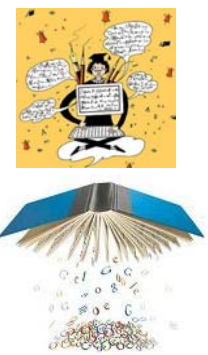

## **Accanto agli operatori è possibile utilizzare nei motori di ricerca anche la cosiddetta ricerca per stringa (exact phrase search) inserendo un concetto in forma discorsiva tra apici alti**

**"***inserire.qui una sequenza di parole con senso compiuto***"**

### **Lo spider (software) del motore di ricerca restituerà in questo caso**

## • **SOLTANTO i record in cui la sequenza di parole compare nell'esatto ordine in cui la inserisco**

Ne deriva che in questo caso non bisogna estrarre le keyword significative dal concetto su cui cerco informazioni ma utilizzare il linguaggio 'naturale' con la sua sintassi appropriata. E' un tipo di ricerca filtratissima cioè a bassissimo richiamo e altissima pertinenza che va usata per quel che riguarda i motori di ricerca con attenzione. E' utilissima quando :

#### • **SO ESATTAMENTE cosa sto cercando.**

per es. informazioni sul titolo di un libro o su un autore (per escludere la ricerca del nome proprio dell'autore e che il motore interpreti il titolo nel suo significato letterale) o una citazione tal quale "vuolsi così colà"

Va usata con attenzione per la ricerca di concetti, per cui si preferisce una ricerca meno filtrata per keywords (es. precedente sulla "didattica della lingua tedesca")

#### • **oppure come filtro 'parziale' per tenere insieme parti di un concetto raffinando la ricerca per operatore AND**

Per es. "community psychology" (AND) DeaStore OR Amazon

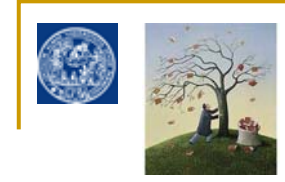

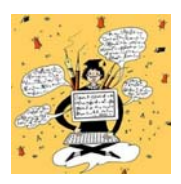

**ricerca per stringa vs. ricerca per operatore AND : un esempio per ricordare**

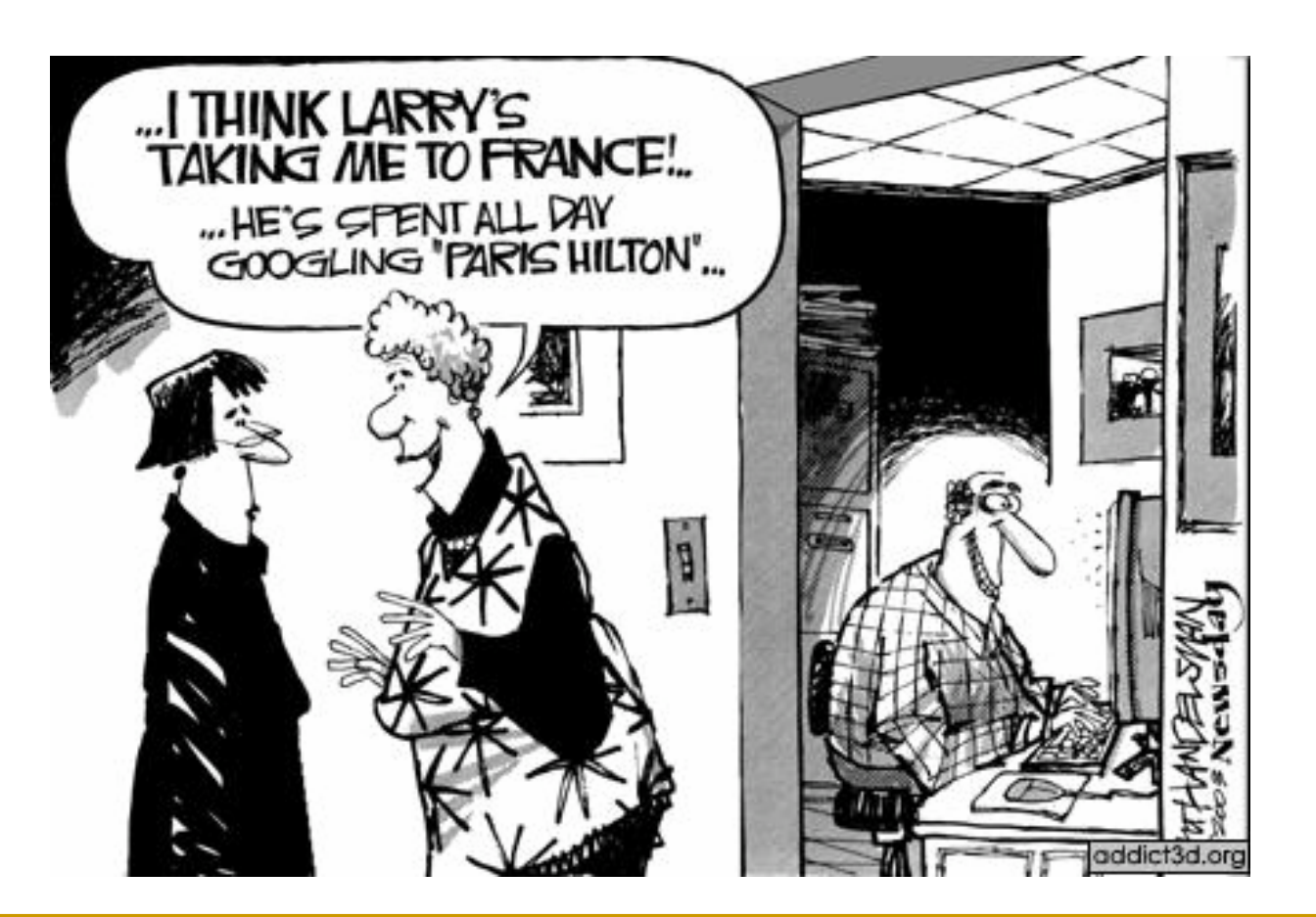

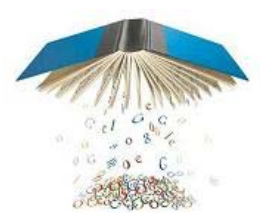

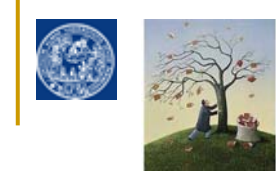

GOOGLE: LA RICERCA AVANZATA : ricerca guidata per operatori booleani

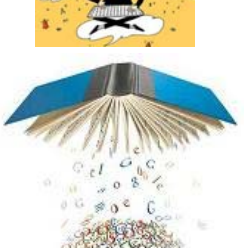

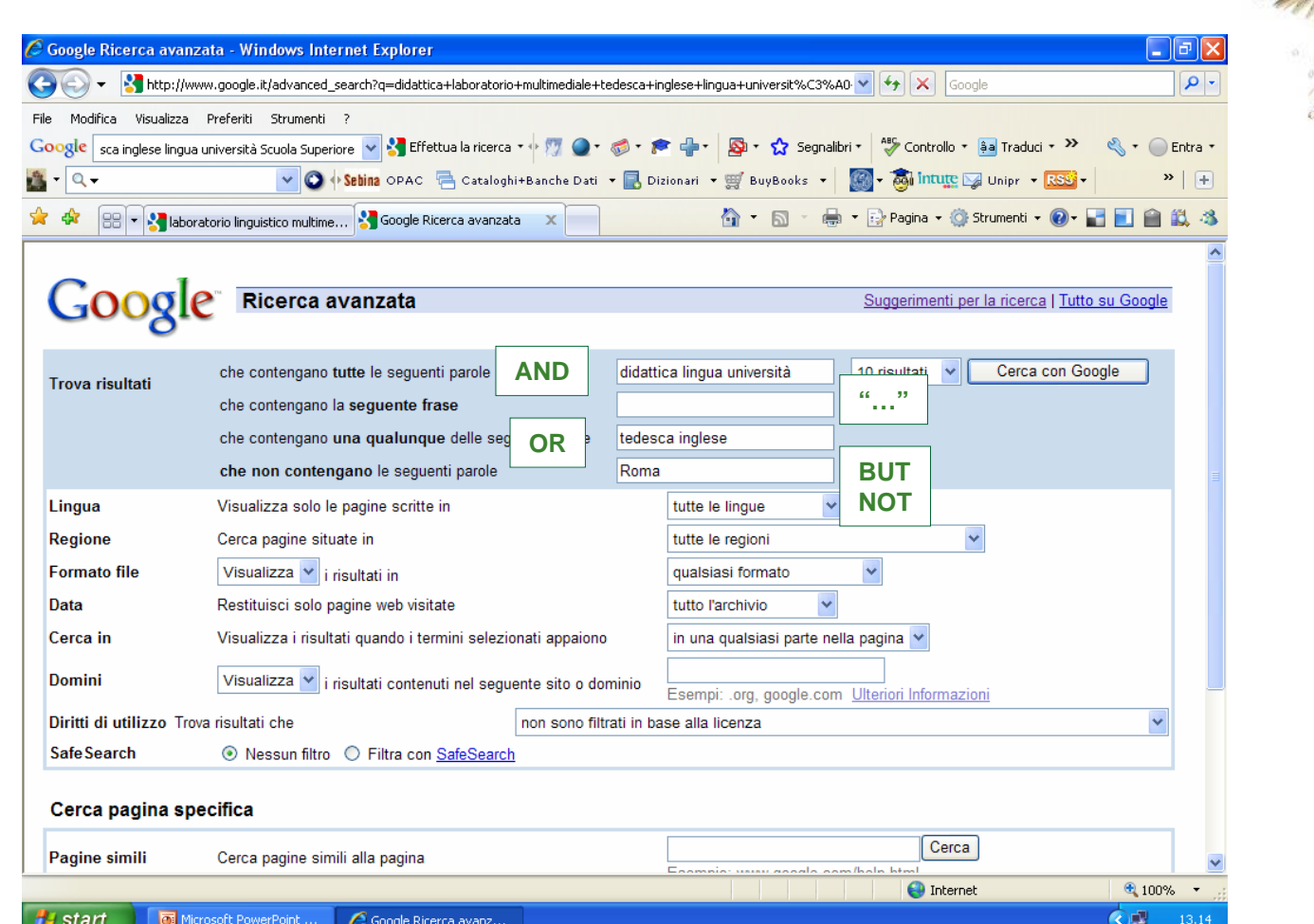

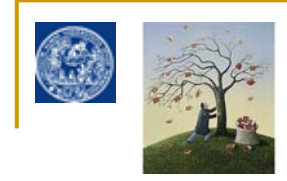

Altri operatori e funzioni utili

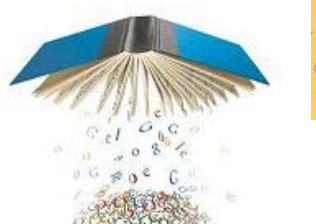

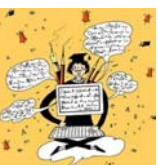

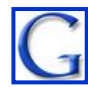

 $\Box$ 

× **SITE SEARCH**. Google può diventare un motore di ricerca 'concentrato' su un solo sito di cui conosco l'indirizzo di base o su un solo dominio internet (sia di tipo geografico che organizzativo) utilizzando dopo una keyword il comando **SITE:**

#### *keyword* **site:** nome del dominio

- $\sim$ Tirocini **site:www.unipr.it/arpa/dipling/** Tirocini **site:www.unipr.it/**
- Coldplay **site:it**
- $\Box$ "Sturm und Drang" **site:de** "Sturm und Drang" **site:**edu
- $\mathbf{a}$ "Nobel prize" **site:**org
- $\mathbf{r}$  **DEFINITION SEARCH**. Google può funzionare come una enciclopedia/vocabolario multilingue online con l'inserimento dopo la keyword del comando **DEFINE:**

#### **define:** *keyword*

- $\mathbf{a}$ **define:**serendipity
- $\mathbf{r}$ **FILE TYPE SEARCH**. Google può restringere le risposte ai files con determinate estensioni usando dopo la keyword il comando **FILETYPE:**

*Keyword f***iletype:** estensione del file (per es. pdf)

• **CALCOLATRICE** Google può funzionare come una calcolatrice con i simboli + - \* / Il simbolo = è espresso dal tasto di invio

• **CONVERTITORE** Google può funzionare come un convertitore di valute semplicemente digitando la cifra con il termine "in" e premendo invio

300 EUR in sterline inglesi 236,004703 Sterline Inglesi

• **GOOGLE TOOLBAR: http://toolbar.google.com/T4/intl/it/index\_pack.html**

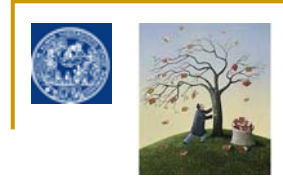

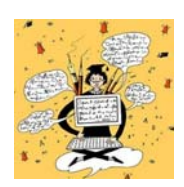

Altri operatori e funzioni utili

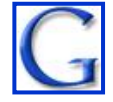

\*

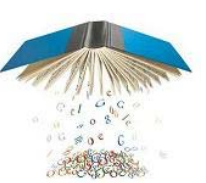

**WILDCARD**L'inserimento della cosiddetta *wildcard* cioè del simbolo **\*** puo' consentire di saltare alcune parti di una frase **quando si fa ricerca per stringa** ma non si è sicuri dell'esattezza di un termine Per es. "vuolsi così colà **\*** si puote"

Se non sono sicuro che la parola sia **ove / dove**

**Automatic stemming** Non occorre usare la wildcard quando si fa ricerca per singole keywords utilizzando l'operatore di default AND in quanto google funziona in base al principio dell'*automatic stemming*, ricerca cioè i termini che hanno come radice la parola inserita

**Per es. il termine CHILD cercherà anche CHILDREN CHILDless CHILlike etc.**

I sinonimi o i termini alternativi vanno cercati invece utilizzando come visto l'operatore OR

Per es. cheap OR inexpensive letteratura infanzia OR ragazzi OR bambini

Se voglio FORZARE google a cercare solo il termine esatto senza applicare per default l'*automatic stemming* devo utilizzare l'operatore + davanti alla parola che voglio sia cercata solo tal quale oppure inserirla tra apici alti

**Per es. +child oppure "child" non cercherà anche children**

OCCORRERA' SEMPRE RICORDARSI ANCHE CHE …

Quando si fa ricerca per parole chiave con operatore di default AND Google da **priorità nelle risposte** ai siti dove

• i termini compaiono nell'ordine in cui li ho inseriti <sup>e</sup>

• dove compaiono più vicini tra di loro (interpretando questi due fattori come indice di maggiore pertinenza rispetto ai desideri dell'utilizzatore).

Google è **CASE INSENSITIVE** (ignora la differenza tra maiuscole e minuscole) e **ignora la punteggiatura** ad eccezione dell'apostrofo (*were* è interpretato diversamente da *we're*)

Google limita la ricerca a 32 parole chiave inserite nel box

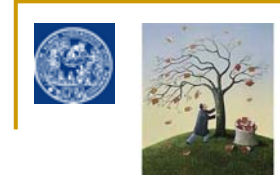

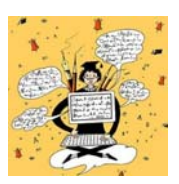

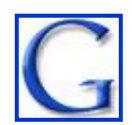

1. La STRATEGIA di ricerca in pratica: COME SI RAFFINA LA RICERCA, brainstorming e clustering

Gli operatori booleani mi consentono anche di raffinare una ricerca rendendola più attinente a risultati specifici. La tecnica prevede una fase di *brainstorming* e una di *clustering*: prima si pensa ad associare liberamente alle keyword altre keyword (brainstorming), poi si sceglie come ragrupparle in senso logico (clustering) utilizzando gli operatori booleani o il box avanzato. Questa è la tecnica che sarà da applicare anche per l'utilizzo delle banche dati bibliografiche per la bibliografia della tesi di laurea.

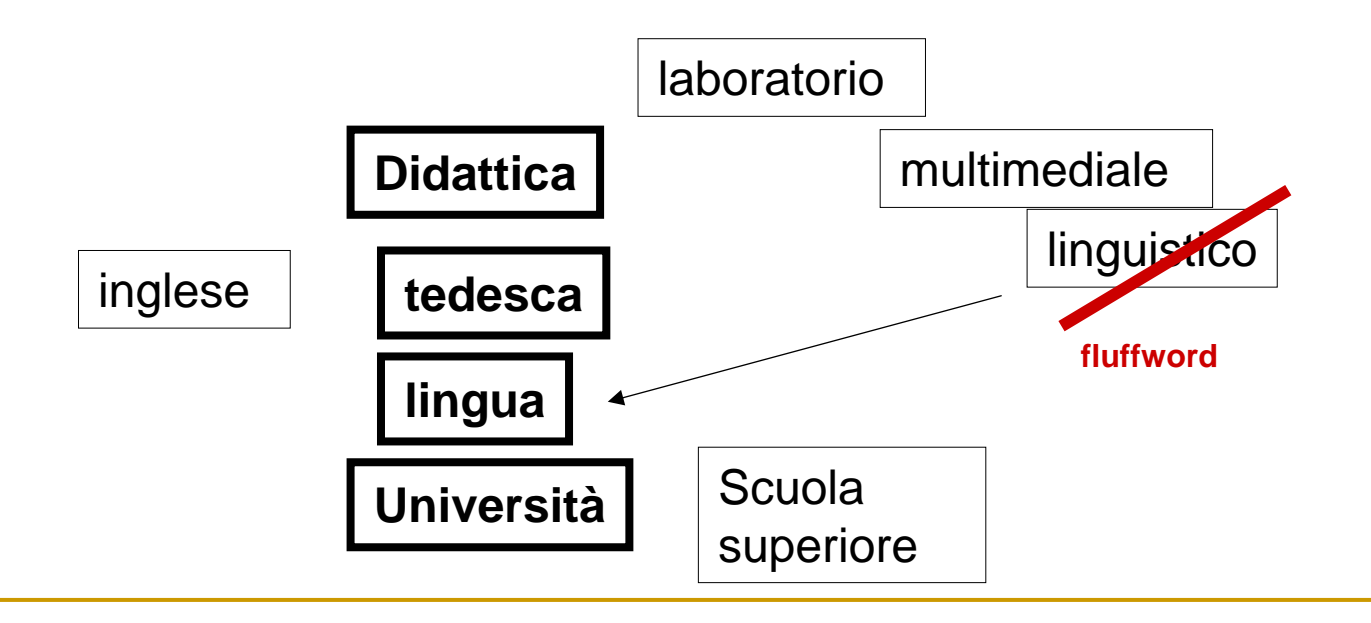

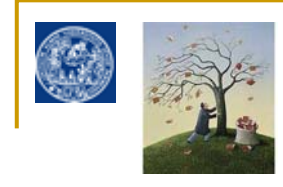

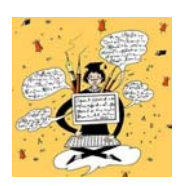

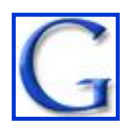

1. La STRATEGIA di ricerca in pratica: COME SI RAFFINA LA RICERCA, brainstorming e clustering

E ora il *clustering* con gli operatori logici…

"laboratorio multimediale"

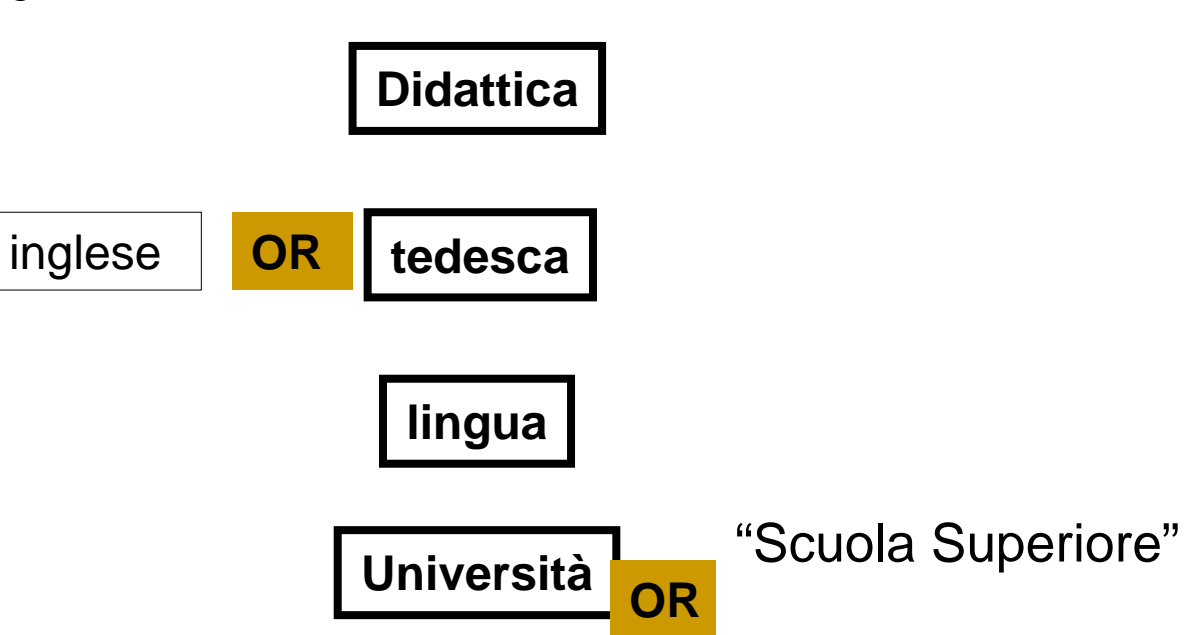

**didattica "laboratorio multimediale" tedesca OR inglese lingua università OR "Scuola Superiore"** Ottengo circa 4800 contro gli oltre 6000 ottenuti da una ricerca senza clustering

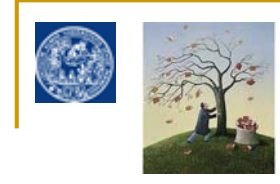

GOOGLE: LA RICERCA AVANZATA

E' interessante notare che la costruzione del box dell'advanced search di Google con operatori booleani semplificati ha notevolmente influenzato la costruzione, nei cataloghi delle biblioteche e banche dati bibliografiche specie americani, del box della cosiddetta GUIDED SEARCH

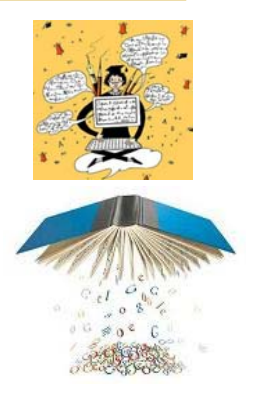

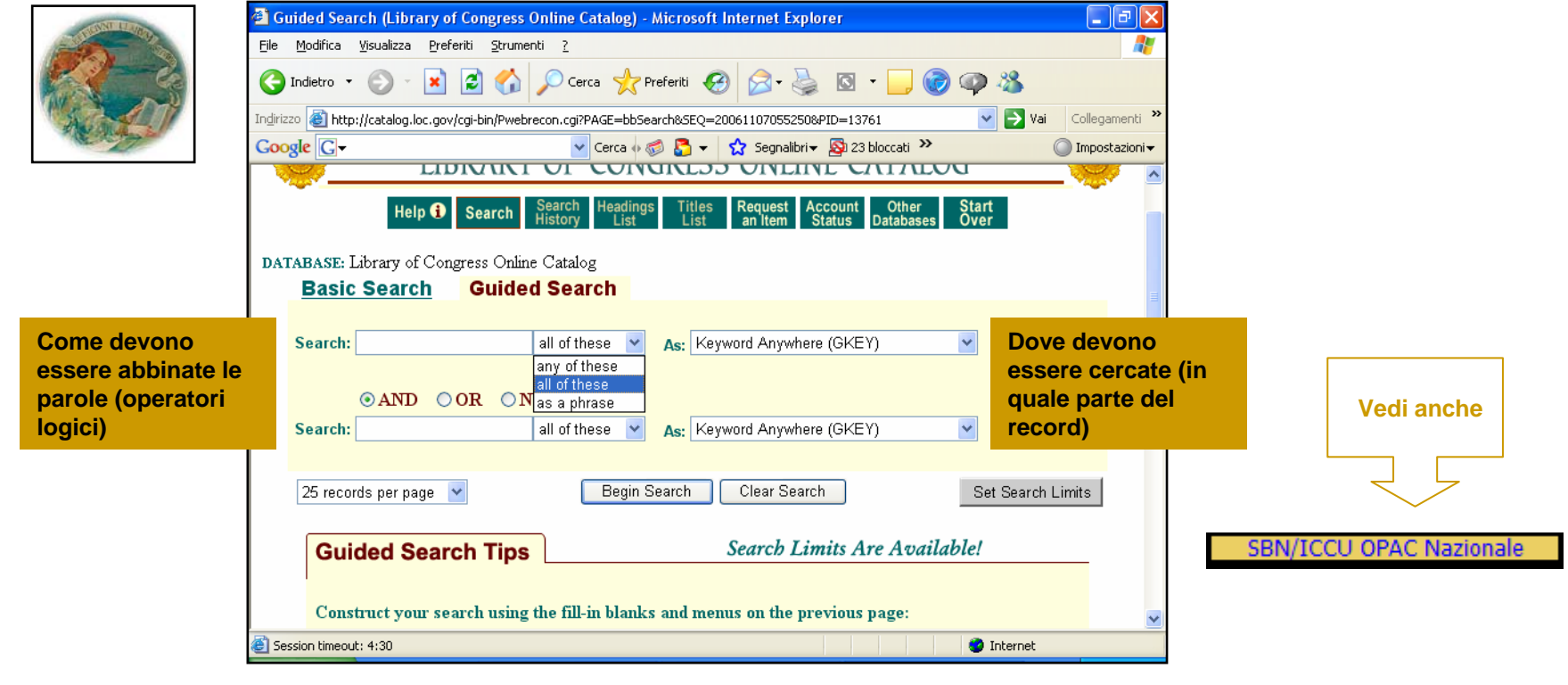

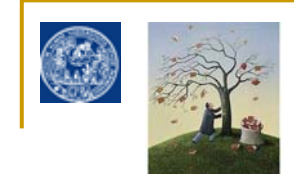

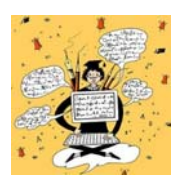

**Google e il Web 2.0**

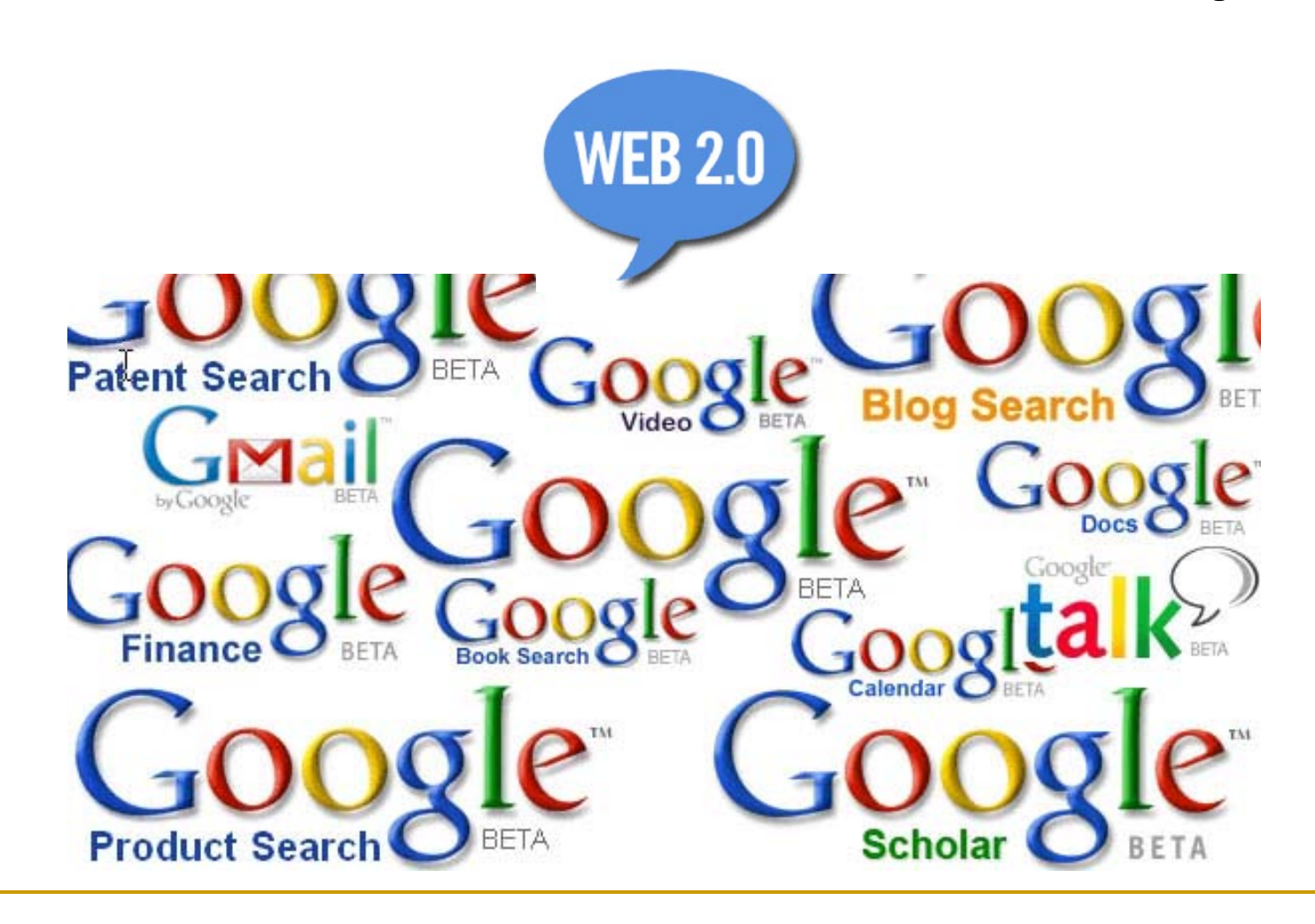

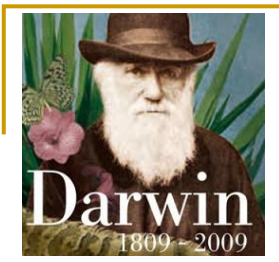

**RICORDIAMOCI:**

- **MASSIMA ADATTABILITA' ALLE EVOLUZIONI IN ATTO**
- SENZA MAI PERDERE DI VISTA IL SENSO DELLA PROPRIA NATURA ORIGINALE

Google e la lezione web 2.0:

• **PERSONALIZZAZIONE e INTERATTIVITA'** dell'utente rispetto alle informazioni

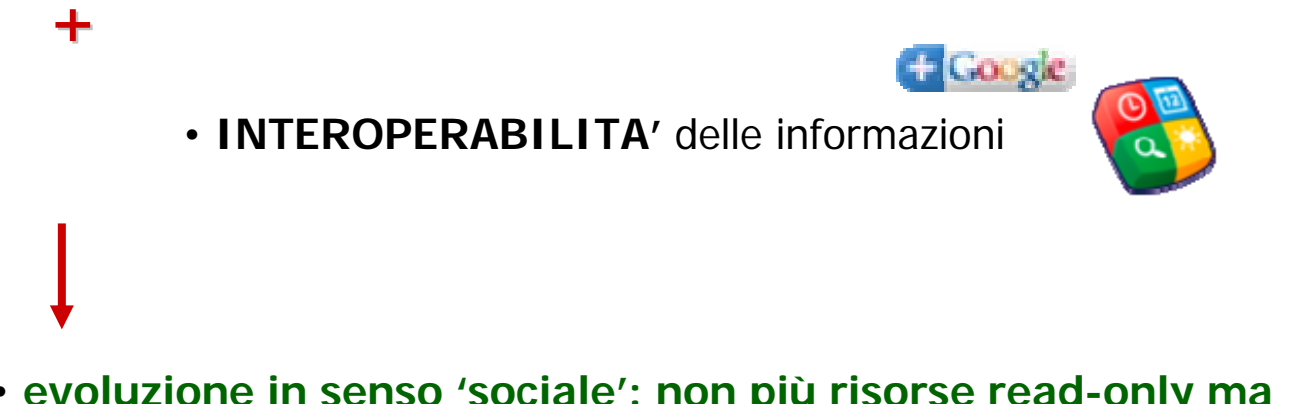

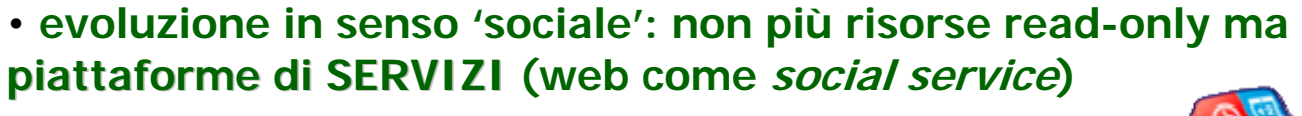

**El Googl** 

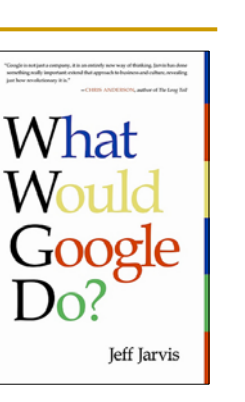

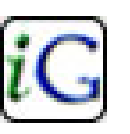

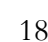

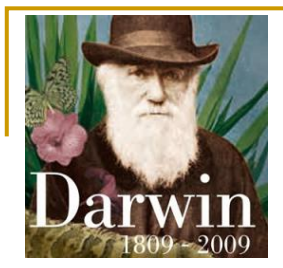

**RICORDIAMOCI:**

- MASSIMA ADATTABILITA' ALLE EVOLUZIONI IN ATTO
- **SENZA MAI PERDERE DI VISTA IL SENSO DELLA PROPRIA NATURA ORIGINALE**

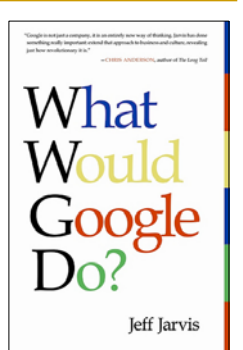

Google non dimentica CHI è ed enfatizza il suo ruolo originario di "super" motore di ricerca:

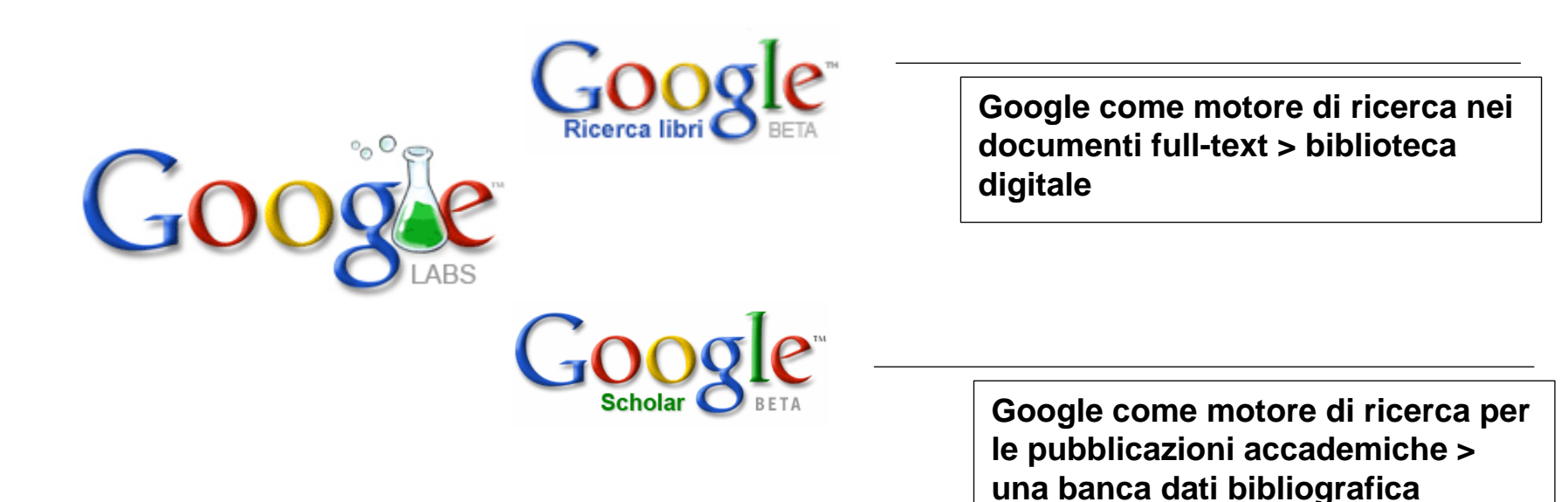

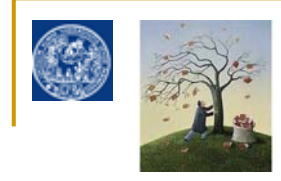

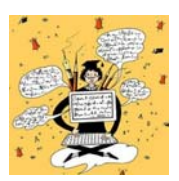

Google e il Web 2.0 : iGoogle

**i i**  $\bullet$  **i**  $\bullet$  **i** Homepage personalizzabile di google che si può arricchire attraverso appositi GADGETS con servizi di tipo sia generalistico che specialistico

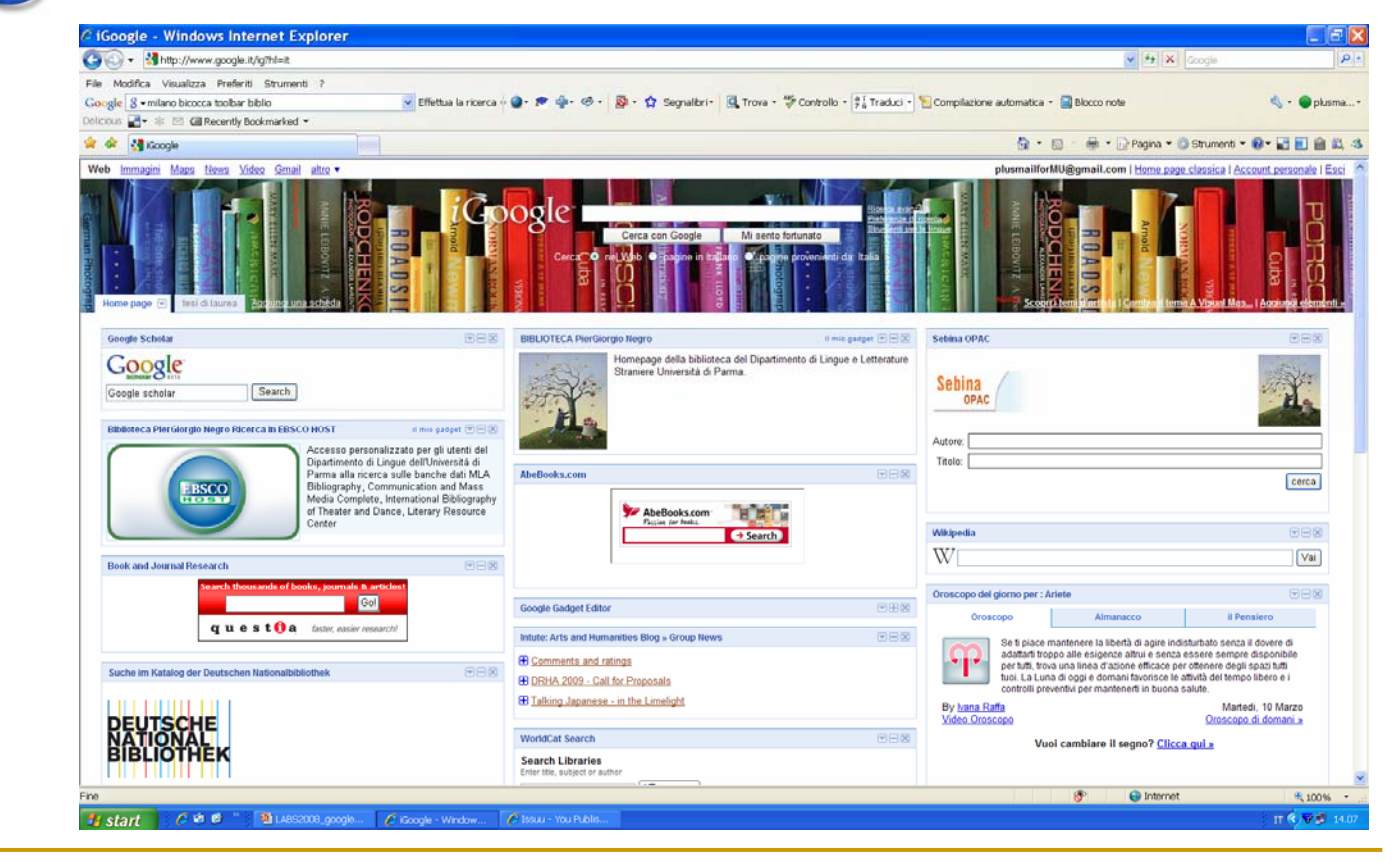

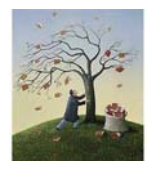

**C** Coogle

Integra **SEBINA OPAC** e altri gadget utili nel tuo account di **i-google**

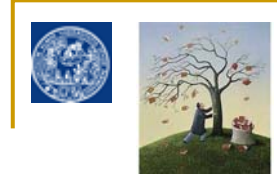

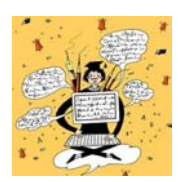

Google e il Web 2.0

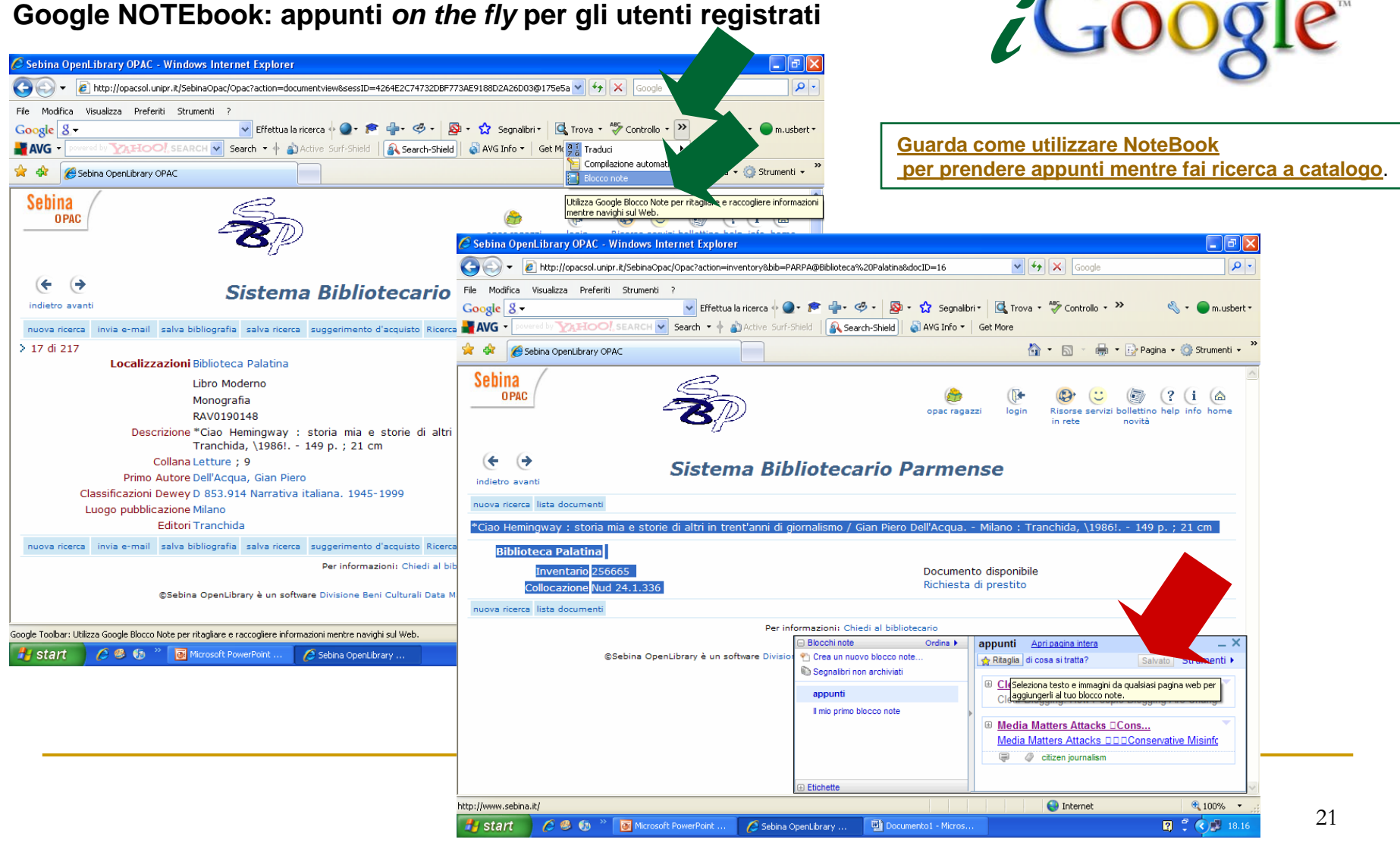

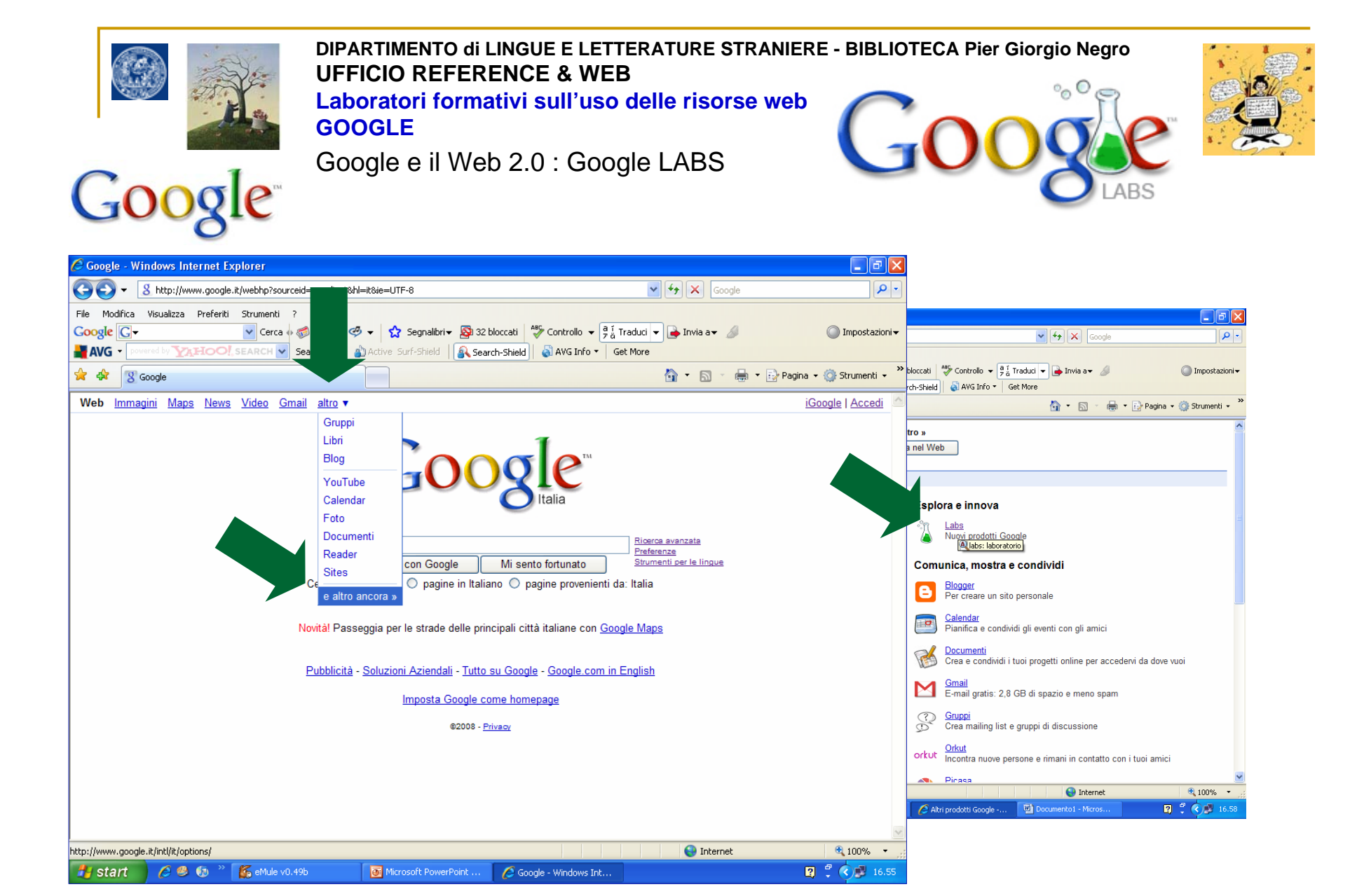

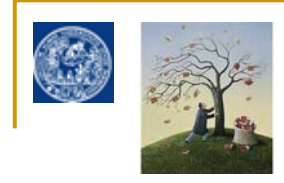

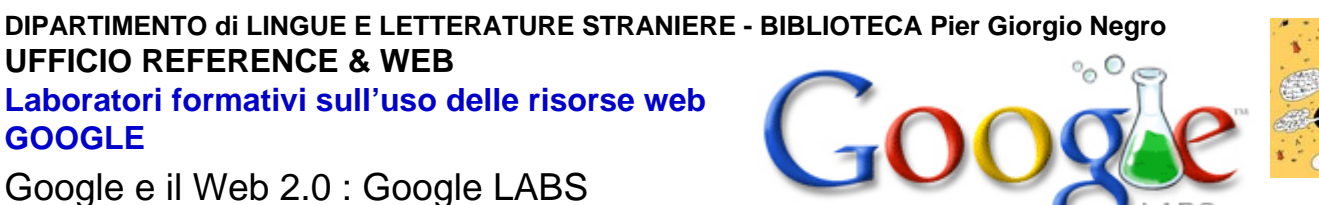

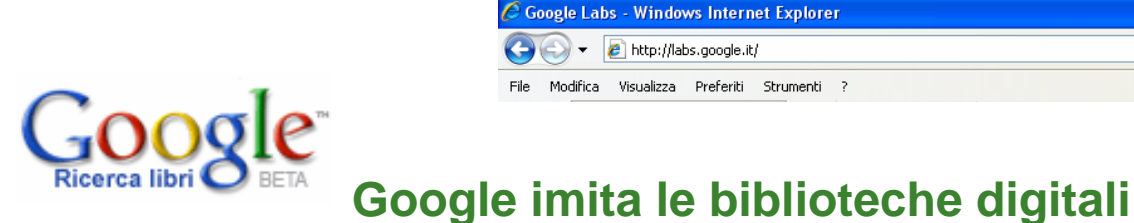

La funzione "ricerca libri" restituisce i dati e a volte il testo pieno di tutti i libri/riviste indicizzati da Google permettendo di utilizzare Google come fosse una biblioteca digitale. Se il libro non è protetto da copyright, o l'editore ha concesso l'autorizzazione, potrai visualizzare un'anteprima, e in alcuni casi l'intero libro. Se è di dominio pubblico, sei libero di scaricarne una copia in formato PDF, se non è interamente in dominio pubblico si possono scaricare le parti visibili utilizzando **Google book downloader**.

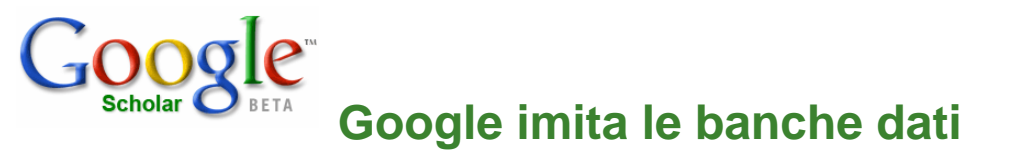

La funzione "SCHOLAR" permette di utilizzare la potenza del motore di Google come una sorta di banca dati bibliografica gratuita, in modo da cercare nel web NON I LINK A RISORSE WEB bensi le informazioni BIBLIOGRAFICHE relative a documenti accademici pubblicati, testi, libri, abstract, atti di proceedings, articoli (a volte anche in fase preliminare precedente la pubblicazione definitiva). Di ogni documento sono fornite le coordinate bibliografiche ed eventualmente un link al full-text o al modo per ottenere il testo (SFX e ACNP).

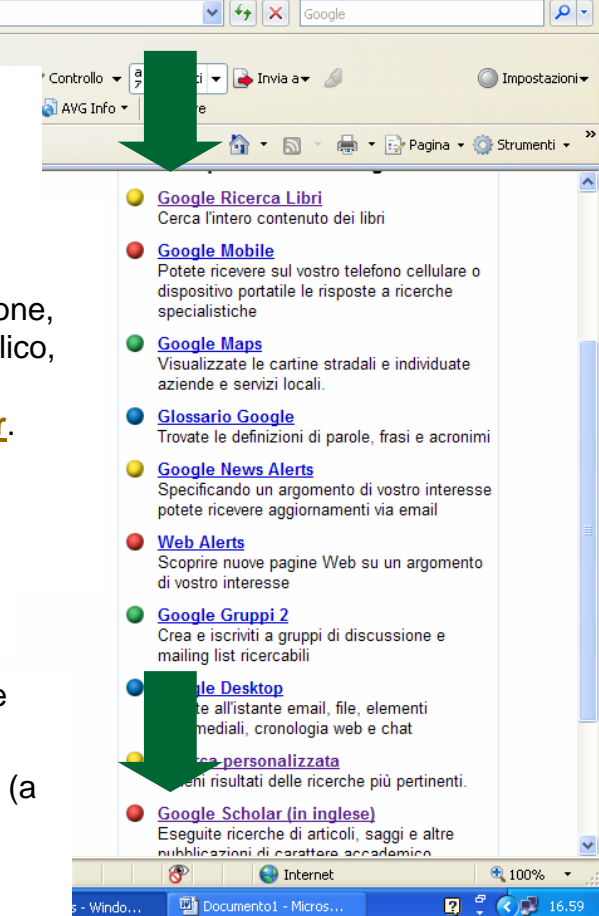

La tecnica con cui le RIVISTE sono scansionate in google books non permette il riconoscimento dei metadati necessari per identificare articoli specifici in fascicoli specifici, per questo Google scholar sta iniziando in accordo con gli editori un proprio separato progetto di digitalizzazione degli arretrati dei periodici.

– ∥⊕∥×

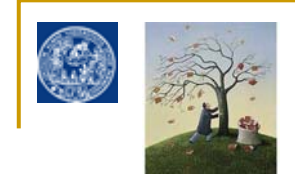

 $\epsilon$ 

Gc

**DIPARTIMENTO di LINGUE E LETTERATURE STRANIERE - BIBLIOTECA Pier Giorgio Negro UFFICIO REFERENCE & WEBLaboratori formativi sull'uso delle risorse webGOOGLE**

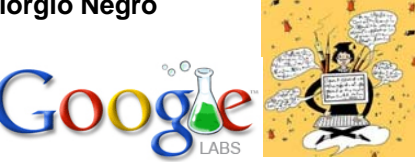

Google e il Web 2.0

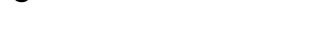

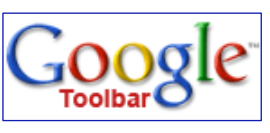

**Come aggiungere le icone di ricerca rapida in Google Books e Scholar alla barra applicazioni di Google Toolbar**

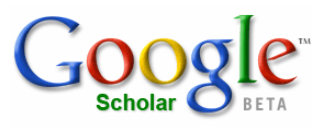

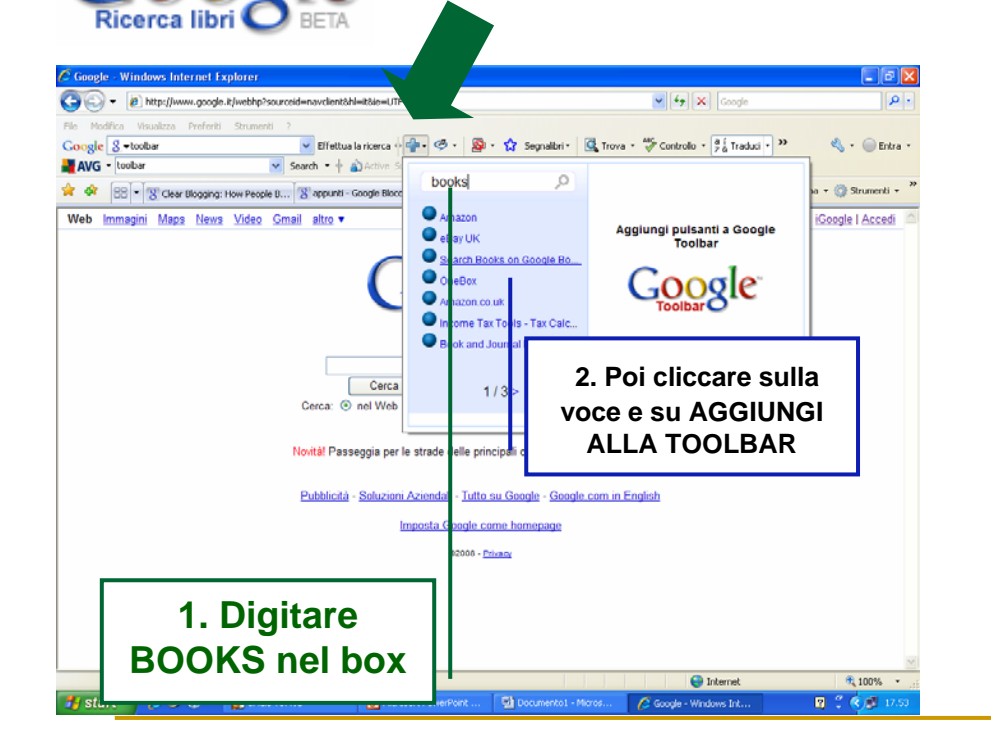

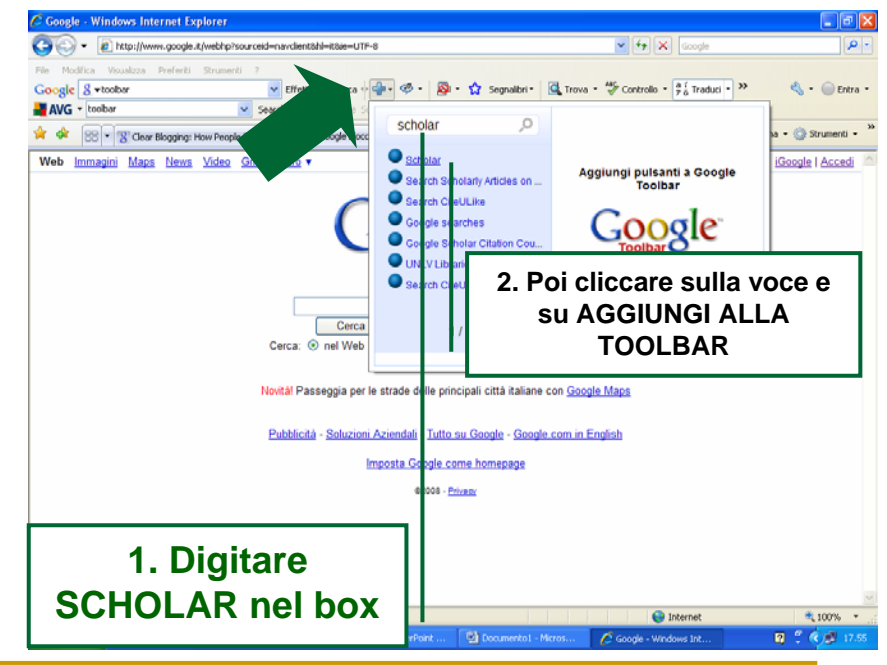

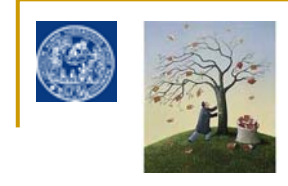

Google e il Web 2.0

Non solo Google: il **CLUSTERING**guidato

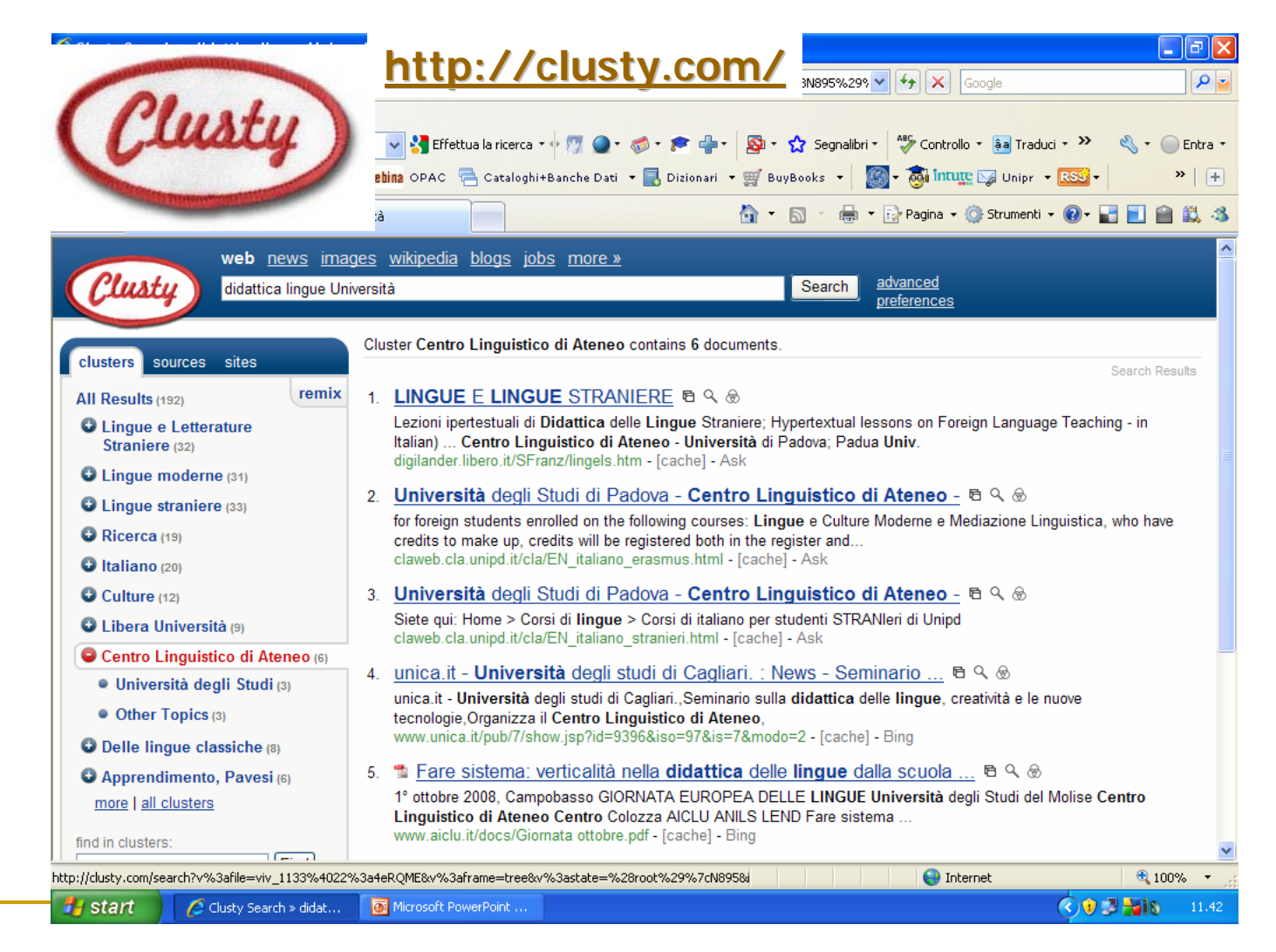

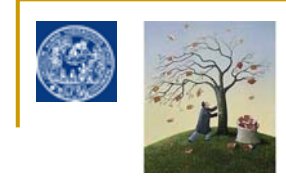

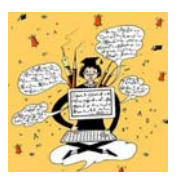

FINE

 $\mathbf{a}$ 

#### **Per saperne di più:**

In rete

Google Guide **http://www.googleguide.com/** Google Tutor **http://www.googletutor.com/** Googlisti **http://www.googlisti.com/**

Nelle biblioteche della nostra Universita'

Google : trucchi e segreti / Rael Dornfest, Paul Bausch e Tara Calishain. - 2. ed. - Milano : Hops Tecniche nuove, [2007]. - XXVII, 514 p. : ill. ; 23 cm. BIBLIOTECA DI FISICA

Google story / David Vise, Mark Malseed ; prefazione di Roberto Vacca. - 2. ed. - Milano : EGEA, 2007. - XX, 300 p. : ill. ; 23 cm. BIBLIOTECA DI ECONOMIA

Altre slides utili su

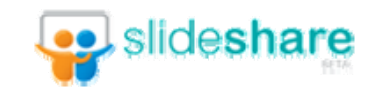

Risorse utili sul nostro sito: http://www.bibliotecapgnegro.unipr.it/provaopac.htm

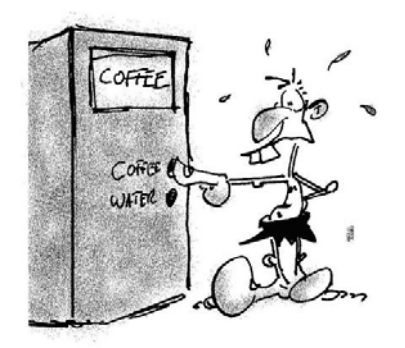

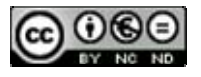